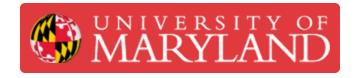

# **DeWalt Power Tools**

Written By: Sarah Rosalinde Schaupp

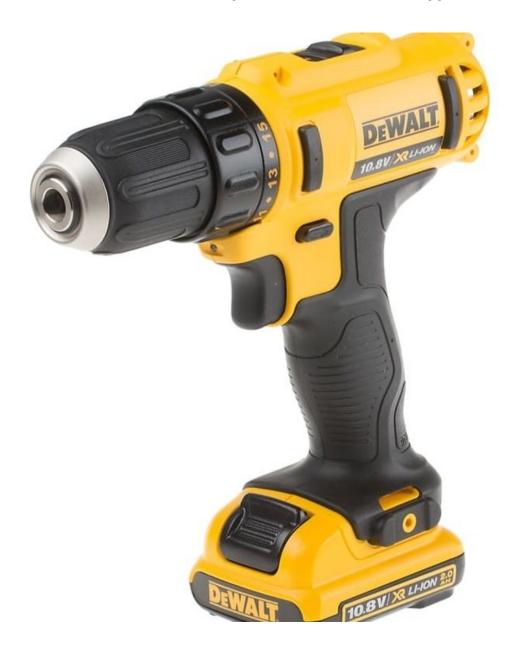

## Step 1 — Circular Saw

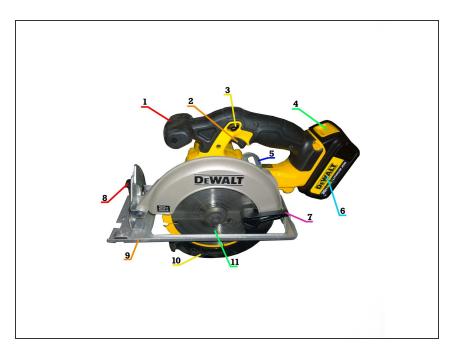

- Circular Saw
- Click the above link to go to the guide.

#### Step 2 — Cordless Drill

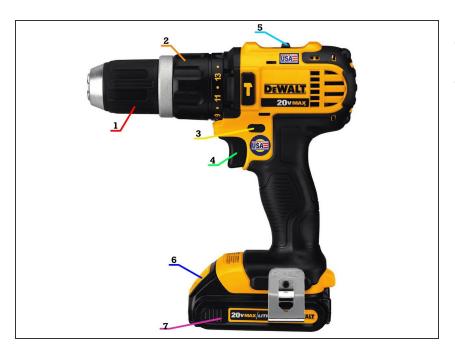

- Cordless Drill
- Click the above link to go to the guide.

#### **Step 3** — **Impact Driver**

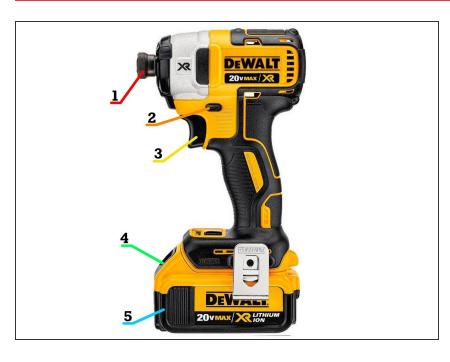

- Impact Driver
- Click on the above link to go to the guide.

## Step 4 — Jigsaw

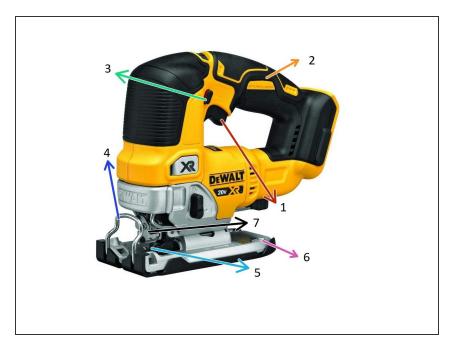

- Jigsaw
- Click the above link to go to the guide.

# **Step 5** — **Reciprocating Saw**

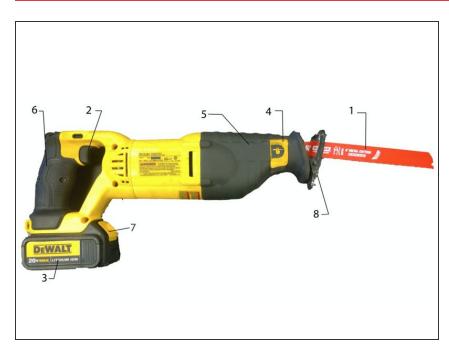

- Reciprocating Saw
- Click the above link to go to the guide.